# **A SECANT METHOD FOR MULTIPLE ROOTS**

#### RICHARD F. KING\*

### **Abstract.**

A superlinear procedure for finding a multiple root is presented. In it the secant method is applied to the given function divided by a divided difference whose increment shrinks toward zero as the root is approached. Two function evaluations per step are required, but no derivatives need be calculated.

*CR Category:* 5.15.

Key words and phrases: nonlinear equation, root finding, multiple root, secant method, Steffensen procedure, order of convergence, efficiency, stability,

## **1. Introduction.**

We seek a method of secant type for finding a real, multiple root  $\alpha$  of the nonlinear equation  $f(x)=0$ . But direct application of the secant method to f,

(1) 
$$
x_{n+2} = x_{n+1} - (x_n - x_{n+1}) \frac{f_{n+1}}{f_n - f_{n+1}}, \quad f_i \equiv f(x_i) ,
$$

yields a procedure whose convergence for a root of multiplicity  $m > 1$  apparently is linear at best (see Espelid [3], Stewart [5], and Woodhouse [7]). That is, for given initial values  $x_0$  and  $x_1$ , the order of convergence p is 1 in

$$
\lim_{n \to \infty} \frac{\varepsilon_{n+1}}{\varepsilon_n^p} = K_m \,,
$$

for errors  $\varepsilon_i = x_i - \alpha$ . Stewart [5] has computed  $K_m$  for various  $m > 1$  as the positive root of  $K^m + K^{m-1} - 1 = 0$ .

Since it is well known that the function  $F = f/f'$  has a simple root at  $\alpha$  (see Traub [1], p. 235, for example), we can avoid the difficulty of (slow) linear convergence by applying (1) to F instead of to f. Using F, however, requires that a derivative as well as a function value be calculated each step; moreover  $f'$  is frequently more complicated than f.

The function  $F$  may also be used in Newton's method,

(3) 
$$
x_1 = x_0 - \frac{F_0}{F'_0} = x_0 - \frac{f_0}{f'_0} \frac{1}{1 - \frac{f_0 f''_0}{f'_0^2}},
$$

Received March 2. 1977. Revised July 27, 1977.

<sup>\*</sup> Work supported by the U.S. Energy Research and Development Administration.

where here and henceforth we suppress  $n$  in the subscripts. Since  $F$  has a simple root at  $\alpha$ , the process converges quadratically ( $p = 2$ ), whereas f itself in Newton's method yields linear convergence with  $K_m = (m-1)/m$  (see Rall [2]). The price of gaining quadratic convergence is having to calculate not only f and  $f'$  but also  $f''$ .

Inspired by a procedure due to Steffensen, Esser [6] has recently proposed that the derivatives of f in (3) be replaced by divided differences. The increment  $(-f)$ for these differences is not constant, however, but shrinks as the root is approached. Such a scheme is a natural way of defining differences with the desired derivative properties. Esser's method indeed is quadratic, calls for three function evaluations per step, and provides the multiplicity m as well as the root  $\alpha$ . Its efficiency index (see Traub [1], p. 263) is  $2^{\frac{1}{3}} = 1.260$ .

#### **2. A method for multiple roots.**

In the same spirit we propose for multiple roots that the secant method be used not with the function  $F = f/f'$  but rather with

(4) 
$$
G = \frac{f(x)}{\frac{f(x - f(x)) - f(x)}{(x - f(x)) - x}} = \frac{-f^2(x)}{f(x - f(x)) - f(x)}.
$$

Here again f' has been replaced by a divided difference of f, with increment  $(-f)$ . It will be instructive to compare G with  $F$ , to see why both yield superlinear convergence when used as secant method functions.

First of all we want to find the value of  $F$  and its first three derivatives at  $\alpha$ . Note that if the function f has a root of multiplicity m at  $\alpha$ , then it may be written as

(5) 
$$
f(x) = (x - \alpha)^m g(x), g(\alpha) \neq 0.
$$

Furthermore since the secant algorithm (1) gives  $x_2$  as a linear function of  $x_0$  and  $x_1$ , it follows that a translation of f by  $(x-\alpha)$  enables us without loss of generality to take  $\alpha = 0$ . Consequently  $F(\alpha)$  may be expressed in terms of g as

(6) 
$$
F(0) = \frac{xg(x)}{mg(x) + xg'(x)}\bigg|_{x=0} = 0,
$$

i.e.,  $\alpha$  is a root of F. Differentiating F we see that

(7) 
$$
F'(0) = \frac{mg^2 + x^2(g'^2 - gg'')}{(mg + xg')^2}\bigg|_{x=0} = \frac{1}{m} \neq 0,
$$

so that in fact  $\alpha$  is a simple root of F. Further differentiation shows that

(8) 
$$
F''(0) = -\frac{2}{m^2} \frac{g'(0)}{g(0)}
$$

and that

(9) 
$$
F'''(0) = \frac{6(m+1)}{m^3} \left(\frac{g'(0)}{g(0)}\right)^2 - \frac{6}{m^2} \frac{g''(0)}{g(0)}
$$

It is known (for example, see Anderson and Björck [4], p. 258) that the **asymptotic error equation for the secant method with a function F having a**  simple root at  $\alpha$  is

(10) 
$$
\epsilon_2 \simeq \left\{ \frac{1}{2} \frac{F''(\alpha)}{F'(\alpha)} \right\} \epsilon_0 \epsilon_1 + \left\{ \frac{1}{6} \frac{F'''(\alpha)}{F'(\alpha)} - \left( \frac{1}{2} \frac{F''(\alpha)}{F'(\alpha)} \right)^2 \right\} \epsilon_0 \epsilon_1 (\epsilon_0 + \epsilon_1) ,
$$

where the coefficients may be written in terms of g and its derivatives at  $\alpha$  by means of (7), (8), and (9). This error equation shows that for any multiplicity m the secant method (1) using  $F$  is superlinear. The asymptotic convergence rate, in fact, is 1.618.

But what about the function G? We can expand  $f(x-f(x))$  in a Taylor series about x to get, for small  $F$ ,

(11) 
$$
G(x) = \frac{-f^2(x)}{\{f(x) - f(x)f'(x) + \frac{1}{2}f^2(x)f''(x) - \frac{1}{6}f^3(x)f'''(x) + \dots\} - f(x)}
$$

$$
= F\{1 + \frac{1}{2}Ff'' - \frac{1}{6}Fff'''' + \dots + \frac{1}{4}F^2f''^2 + \dots\}.
$$

Evaluating at  $\alpha = 0$  the results of some very tedious differentiations, we conclude that G and its derivatives at any  $\alpha$  can be written as

(12)  
\n
$$
G'(\alpha) = F'(\alpha) = \frac{1}{m}
$$
\n
$$
G''(\alpha) = F''(\alpha) + F'^2(\alpha) f''(\alpha) = -\frac{2}{m^2} \frac{g'(\alpha)}{g(\alpha)} + \frac{1}{m^2} f''(\alpha)
$$
\n
$$
G'''(\alpha) = F'''(\alpha) + 3F'^2(\alpha) f'''(\alpha) + 3F''(\alpha) F'(\alpha) f''(\alpha)
$$
\n
$$
+ \frac{3}{2}F'^3(\alpha) f''^2(\alpha) - F'^2(\alpha) f'(\alpha) f'''(\alpha)
$$
\n
$$
= \left\{ \frac{6(m+1)}{m^3} \left(\frac{g'(\alpha)}{g(\alpha)}\right)^2 - \frac{6}{m^2} \frac{g''(\alpha)}{g(\alpha)} \right\} + \left\{ \frac{3}{m^2} \right\} f'''(\alpha)
$$
\n
$$
- \left\{ \frac{6}{m^3} \frac{g'(\alpha)}{g(\alpha)} \right\} f''(\alpha) + \left\{ \frac{3}{2m^3} \right\} f''^2(\alpha) - \left\{ \frac{1}{m^2} \right\} f'(\alpha) f'''(\alpha)
$$

Furthermore the derivatives of f in  $(12)$  are given in terms of g and its derivatives at the root  $\alpha$ , and for various values of multiplicity m, as entries in the following table:

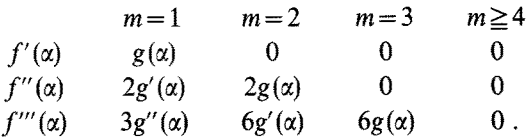

Thus G has a simple root at  $\alpha$ , and otherwise exhibits benavior quite similar to that of F.

When  $G$  is used in the secant method,

(13) 
$$
x_2 = x_1 - (x_0 - x_1) \frac{G_1}{G_0 - G_1},
$$

it produces superlinear convergence. The\_asymptotic error equation for this, the proposed method, is

(14) 
$$
\epsilon_2 \cong \left\{ \frac{1}{2} \frac{G''(\alpha)}{G'(\alpha)} \right\} \epsilon_0 \epsilon_1 + \left\{ \frac{1}{6} \frac{G'''(\alpha)}{G'(\alpha)} - \left( \frac{1}{2} \frac{G''(\alpha)}{G'(\alpha)} \right)^2 \right\} \epsilon_0 \epsilon_1 (\epsilon_0 + \epsilon_1) .
$$

It is well known that for this procedure the order of convergence is  $p = (1 + 5^{\frac{1}{2}})/2$ = 1.618. Since the two function evaluations  $f(x_1)$  and  $f(x_1-f(x_1))$  are required each step, it follows that the efficiency index is  $(1.618)^{\frac{1}{2}} = 1.272$ .

Woźniakowski [8] has shown that secant iteration such as that proposed is stable provided only that G be computed by a well-behaved algorithm.\* For example, a polynomial fused in forming  $G$  should be evaluated by Horner's rule rather than term by term. Furthermore one must remember that in order to calculate a multiple root accurately it is necessary to use multiprecision arithmetic.

## **3. Finding the multiplicity m.**

From (11) and (6) we can see that for small  $\varepsilon_1$ 

(15) 
$$
G_1 \doteq F_1 = \frac{\varepsilon_1 g(x_1)}{mg(x_1) + \varepsilon_1 g'(x_1)} \doteq \frac{\varepsilon_1}{m}
$$

Similarly we know that  $G_2 \doteq \varepsilon_2/m$ . Furthermore  $\varepsilon_2 - \varepsilon_1 = x_2 - x_1$ . Consequently when nearing the root  $\alpha$  we can estimate its multiplicity by computing

$$
m \doteq \frac{x_2 - x_1}{G_2 - G_1}
$$

Thus m is approximately the reciprocal of the divided difference of G for successive iterates  $x_1$  and  $x_2$ . It may be computed and displayed at each step along with the current iterate.

<sup>\*</sup> Thanks are due to the referee for raising the question of the method's stability.

## A SECANT METHOD FOR MULTIPLE ROOTS 325

#### **4. Examples.**

**Results from three examples computed (in quadruple precision) on an IBM 370**  are shown in Tables 1-3. In each case the predicted error  $\varepsilon$ , as calculated from (14) is seen to be a good approximation to the actual error  $x-\alpha$ , and the **estimated multiplicity m from (16) approaches its actual value. No careful convergence criteria were either discussed in the analysis or used in the examples. The secant method was also applied to f directly for the examples; some 47, 69, and 66 steps, respectively, were required to obtain final accuracy comparable to that of the proposed method.** 

#### **REFERENCES**

- 1. J. F. Traub, *Iterative Methods for the Solution of Equations,* Prentice-Hall, Englewood Cliffs, N.J. (1964).
- 2. L. B. Rall, *Convergence of the Newton process to multiple solutions,* Numerische Mathematik 9 (1966), 23-37.
- 3. T. O. Espelid, *On the behavior of the secant method near a multiple root,* BIT I1 (1972), 112-115.
- 4. N. Anderson and Å. Björck, *A new high order method of regula falsi type for computing a root of an equation,* BIT 13 (i975), 253-264.
- 5. G. W. Stewart, *The convergence ofmultipoint iterations to multiple zeros,* SIAM J. Numer. Anal. 11 (1974), 1105-1120.
- 6. H. Esser, *Eine stets quadratisch konvergente Modifikation des Steffensen-Verfahrens,* Computing 14 (1975), 367-369.
- 7. D. Woodhouse, *A note on the secant method,* BIT 15 (1975), 323-327.
- 8. H. Woźniakowski, *Numerical stability for solving nonlinear equations*, Numerische Mathematik 27 (1977), 373-390.

|              |                                               |           | ĺ                 |         |                                                                                  |                 |                                     |           |
|--------------|-----------------------------------------------|-----------|-------------------|---------|----------------------------------------------------------------------------------|-----------------|-------------------------------------|-----------|
|              | 50                                            |           |                   |         | m $\alpha$ $g(\alpha)$ $g'(\alpha)$ $g''(\alpha)$ $G''(\alpha)$                  |                 | $G'''(\alpha)$                      |           |
|              | $(x-1)^2 \tan(\pi x/4)$ $\tan(\pi x/4)$ 2 1 1 |           |                   | $\pi/2$ | $\pi^2/4$                                                                        | 1/2             | $-\pi/4$ 3 $\pi^2/6 + 3\pi/2 + 3/4$ |           |
|              |                                               |           |                   |         | $s_{n+2} \simeq (-\pi/4 + 1/2) s_n s_{n+1} + 3\pi/4 s_n s_{n+1} (s_n + s_{n+1})$ |                 |                                     |           |
|              |                                               |           | ¢                 |         |                                                                                  | $x - \alpha$    | ω                                   | Ξ         |
|              | 0815241                                       | $-359569$ |                   |         |                                                                                  |                 |                                     |           |
|              | 0551521                                       | .205290   |                   |         |                                                                                  |                 |                                     |           |
| 833064       | 0213742                                       |           | .0934212          |         | $-166936$                                                                        |                 | $-232168$                           | .1894645  |
| 9441851      | 00285348                                      |           | 0285632           |         | $-0.0558149$                                                                     |                 | $-0693915$                          | .7132998  |
| 99312248     | 0000467920                                    |           | 00344590          |         | $-.00687752$                                                                     |                 | $-00754945$                         | 1.9483516 |
| 999836316    | $267857(-7)$                                  |           | $-0.818460(-4)$   |         | $-000163684$                                                                     |                 | $-000166258$                        | 19957541  |
| 999999660145 | $115501(-12)$                                 |           | $(9 - 38928(-6))$ |         | $-339855(-6)$                                                                    |                 | $-339961(-6)$                       | 9999062   |
| 9999999984   | $252743(-21)$                                 |           | $(11 - 126895($   |         |                                                                                  | $(01 - 188979)$ | $-158979(-10)$                      | 866666    |
|              |                                               |           |                   |         |                                                                                  |                 |                                     |           |

Table 1. Table 1.

| $-00000829992$<br>$-194339(-8)$<br>$-.00152117$<br>$-.0388973$<br>$-1.35268$<br>w<br>$-3.71250$<br>$-273133$<br>$g(\alpha)$ $g'(\alpha)$ $g''(\alpha)$ $G''(\alpha)$ $G'''(\alpha)$<br>38/9<br>$-1/9$<br>.00000824464<br>$\varepsilon_{n+2} \simeq -1/6\varepsilon_n \varepsilon_{n+1} + 25/12\varepsilon_n \varepsilon_{n+1} (\varepsilon_n + \varepsilon_{n+1})$<br>$-194335(-8)$<br>$-00139000$<br>$\frac{1}{2}$<br>$x - \alpha$<br>.0265526<br>$-305164$<br>$-490577$<br>$-120899$<br>$-1.0$<br>.00000274822<br>$.647783(-9)$<br>$-000463443$ |               |                  |
|----------------------------------------------------------------------------------------------------|---------------|------------------|
|                                                                                                    | ់<br>ខ        | $\boldsymbol{H}$ |
|                                                                                                    |               |                  |
|                                                                                                    |               |                  |
|                                                                                                    |               |                  |
|                                                                                                    | $\frac{0}{1}$ |                  |
|                                                                                                    | $-0.803700$   |                  |
|                                                                                                    | $-250516$     |                  |
|                                                                                                    | $-.124869$    |                  |
|                                                                                                    | $-0422846$    |                  |
|                                                                                                    | $-00890302$   |                  |
|                                                                                                    |               |                  |
|                                                                                                    |               |                  |
|                                                                                                    |               | $-146785(-25)$   |

**Table 2.** 

327

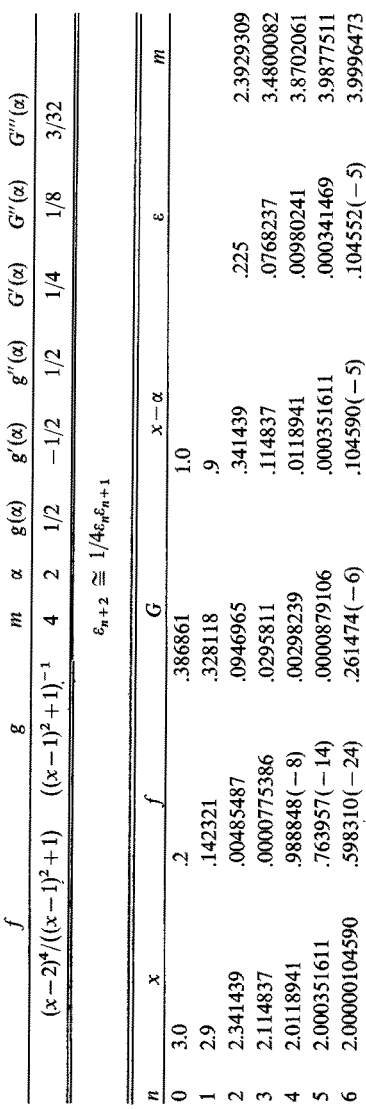

 $\overline{\mathcal{O}}$ 9700 SOUTH CASS AVENUE ARGONNE, ILLINOIS 60439  $U.S.A.$ 

**Table 3.** 

328

 $\ddot{\phantom{1}}$